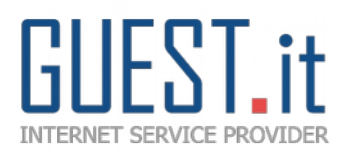

 Spett.li Clienti Loro Indirizzi

Rimini, Novembre 2018.

## **OGGETTO: FATTURAZIONE ELETTRONICA / RICHIESTA CODICE DESTINATARIO.**

Gentile Cliente,

La legge n.205 del 27/12/2017 (legge di bilancio 2018) ha introdotto, con decorrenza dal 1° gennaio 2019, l'obbligo della fatturazione elettronica per le cessioni di beni e le prestazioni di servizi effettuate tra soggetti titolari di partita iva e nei confronti dei soggetti privati.

Al fine di poter adempiere a quanto sopra riportato siamo a richiedervi il "**Codice Destinatario**" rilasciato dal sistema di interscambio oppure, qualora non potesse essere utilizzato, l'indirizzo di posta elettronica certificata (PEC) al quale inviare fatture e documenti contabili.

Ringraziandovi per la collaborazione, vi preghiamo ritornarci debitamente compilata la presente scheda con i seguenti dati:

RAGIONE SOCIALE

CODICE DESTINATARIO

INDIRIZZO POSTA ELETTRONICA CERTIFICATA (PEC)

Ringraziando per l'attenzione porgiamo cordiali saluti.

Timbro e Firma Azienda